#### **SIMULATION OF NATURAL CONVECTION FIN AND TUBE HEAT EXCHANGER FOR DOMESTIC HEATING APPLICATIONS**

**M. Turhan ÇOBAN<sup>1</sup> Serdar ELÇE<sup>2</sup> Soykan GÜNSEL<sup>2</sup> Serhat Demiral<sup>2</sup>**

### **1: Ege University, School of Engineeringi department of Mechanical Engineering, Bornova, IZMIR, Turkey**

### **2: Organize sanayi bölgesi, 3. Kısım, Mustafa ÇAPRA Cad. No: 8, YunusEmre, Manisa, 45030, Turkey**

# **1. INTRODUCTION**

The design of a fin and tube heat exchanger attempts to compensate for the poor heat transfer coefficient on the air side by increasing the air side heat transfer area using fins. Fin and Tube type heat exchangers are usually used as forced convective heat transfer equipment for heating and cooling applications. They are not used commonly in natural convection type heating applications. In this study, fin and tube type natural convection heat exchanger thermal performance will be investigated by using simulation model and experimental measurements. Water flow inside tubes. Tubes are made of copper, Fins are made of alimininium and they are in plane configuration. Experimental measurements are carried out according to EN 442-2 standard for testing radiators and convectors. For computer simulations, a finite difference model in java computer language is developed.

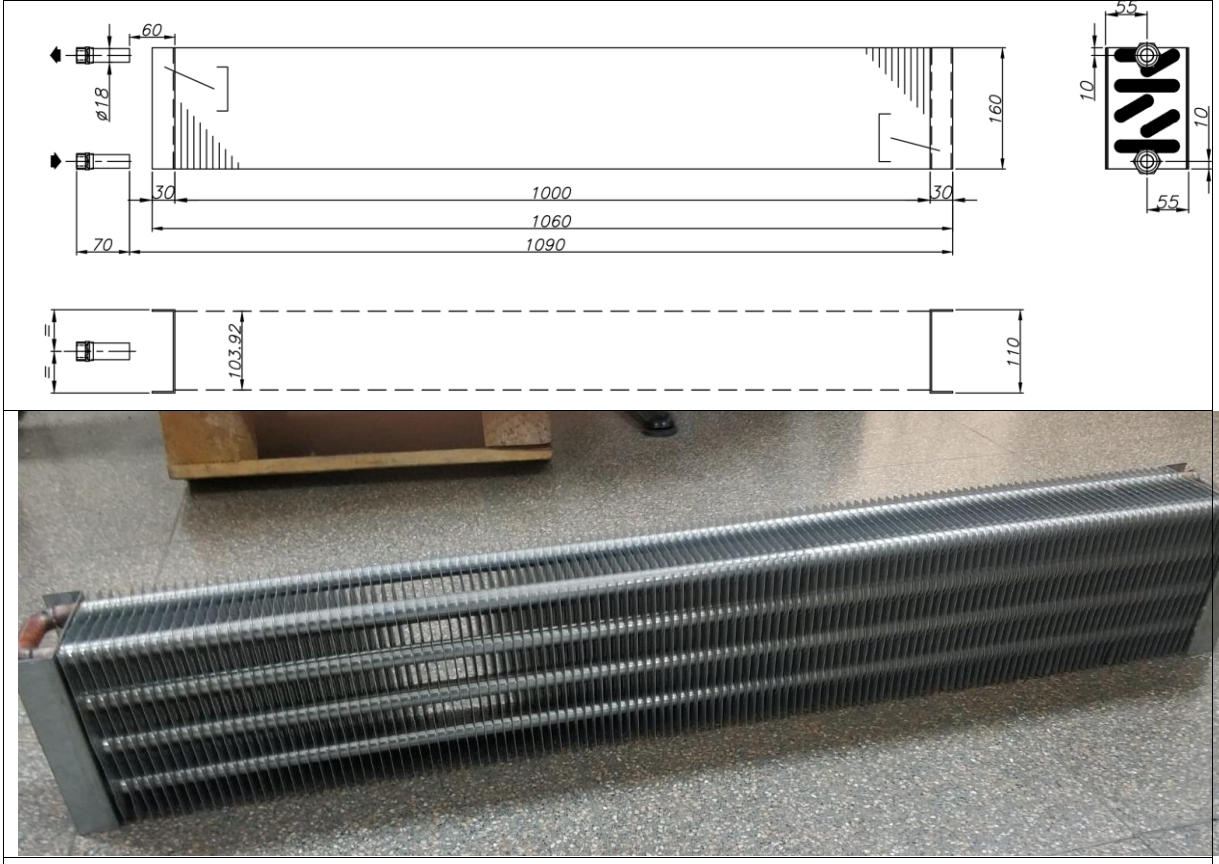

**Figure 1. Fin and Tube natural convection heat exchanger used in experimental and computer simulation**

### **2. COMPUTER SIMULATION MODELS**

#### **2.1 EQUATION OF STATES**

In order to simulate the heat exchanger, equation of states and thermophysical properties such as viscosity, thermal convectivity is required. In fin and tube heat exchanger, water flows inside copper tubes, and air rise from outside through fins and tubes through natural convective and radiative heating. Therefore in order to developed a heat exchanger model, first requirement is to obtain properties of air and water

#### **2.1.1 Thermodynamic & thermophysical properties air as a perfect gas**

If an equation of state is given then all thermodynamic properties can be calculated by Consider an equation of state in the form of P(T,V)

$$
ds = \left(\frac{\partial s}{\partial T}\right)_v dT + \left(\frac{\partial s}{\partial v}\right)_T dv
$$

where V  $\frac{V}{N}$   $s = \frac{S}{N}$  $\frac{S}{N}$  can be written. If equation

$$
C_{\nu} = C_{\nu} = T \left( \frac{\partial s}{\partial T} \right)_V
$$

and Maxwel relation eqn

$$
\left(\frac{\partial S}{\partial V}\right)_{T,N} = \left(\frac{\partial P}{\partial T}\right)_{V,N}
$$

is used, equation becomes

$$
ds = \frac{c_v(T)}{T}dT + \left(\frac{\partial P(T, v)}{\partial T}\right)_v dv
$$

$$
s = s_0 + \int_{T_0}^T \frac{c_v(T)}{T} dT + \int_{v_0}^v \left(\frac{\partial P(T, v)}{\partial T}\right)_v dv \quad (1.53a)
$$

u equation of state 1.14 rewritten as  $du = Tds - Pdv$  and above equation is substituted for ds

$$
du = T\left(\frac{C_v}{T}dT + \left(\frac{\partial P(T, v)}{\partial T}\right)_v dv\right) - P(T, v) dv
$$
  

$$
du = C_v(T)dT + \left(T\left(\frac{\partial P(T, v)}{\partial T}\right)_v - P(T, v)\right) dv
$$

integration of the equation gives

$$
u = u_0 + \int_{T_0}^T C_\nu(T) dT + \int_{\nu_0}^\nu \left( T \left( \frac{\partial P(T, \nu)}{\partial T} \right)_\nu - P(T, \nu) \right) d\nu
$$

Ideal gas equation of state:

$$
P(T, V) = \frac{NRT}{V}
$$

$$
v = \frac{V}{N}
$$

$$
P(T, v) = \frac{RT}{v}
$$

Where R=8.3145 kJ/(kmolK) is gas constant

$$
s = s_0 + \int_{T_0}^{T} \frac{C_v(T)}{T} dT + \int_{v_0}^{v} \left(\frac{\partial P(T, v)}{\partial T}\right)_v dv
$$

$$
\left(\frac{\partial P(T, v)}{\partial T}\right) = \frac{R}{V}
$$

$$
s = s_0 + \int_{T_0}^{T} \frac{C_v(T)}{T} dT + \int_{v_0}^{v} \frac{R}{V} dv
$$

$$
s = s_0 + \int_{T_0}^{T} \frac{C_{\nu}(T)}{T} dT + R \ln \frac{\nu}{\nu_0}
$$
  
\n
$$
s = s_0 + \int_{T_0}^{T} \frac{C_p(T)}{T} dT - R \ln \frac{P}{P_0}
$$
  
\n
$$
u = u_0 + \int_{T_0}^{T} C_{\nu}(T) dT + \int_{\nu_0}^{V} \left( T \left( \frac{\partial P(T, \nu)}{\partial T} \right)_{\nu} - P(T, \nu) \right) d\nu
$$
  
\n
$$
u = u_0 + \int_{T_0}^{T} C_{\nu}(T) dT + \int_{\nu_0}^{V} \left( T \left( \frac{R}{\nu} \right)_{\nu} - \frac{RT}{\nu} \right) d\nu
$$
  
\n
$$
u = u_0 + \int_{T_0}^{T} C_{\nu}(T) dT
$$

In order to create perfect gas thermodynamic properties of air, The first step is look Specific heat data for air the standart air mixture

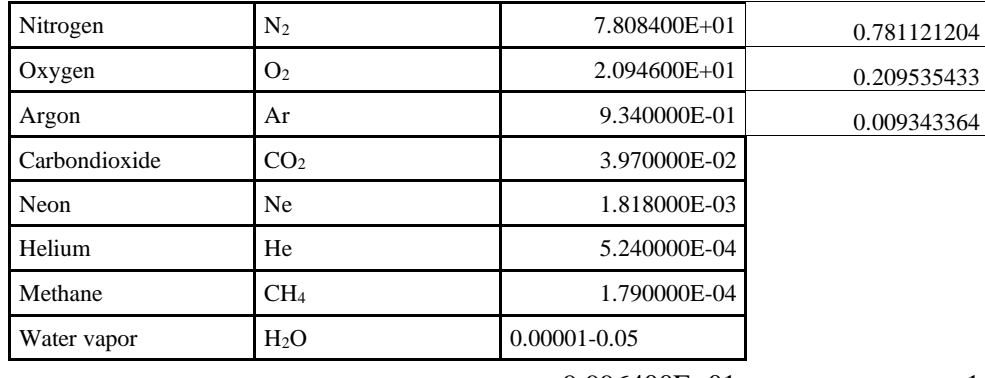

9.996400E+01 1

If it is assumed that Air is made of only  $N_2$ ,  $O_2$  and Ar, it will be changed to:

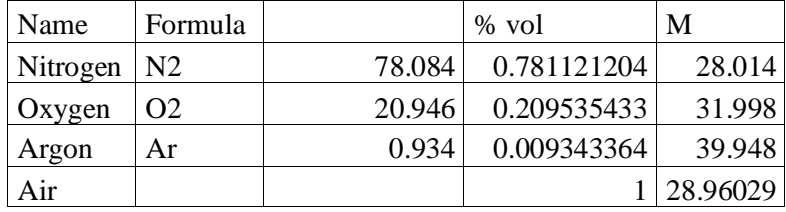

By finding specific heat data, we can able to establish the perfect gas equation of state. We will use Janaf tables from NIST (National Institute of Standards and Technology **Janaf.nist.gov)** to obtain specific heat data**.** After obtaining Specific heat data for Nitrogen, Oxygen and Argonne, Specific heat data for air is obtained by using ideal gas mixing rules. After the airspecific heat data is obtainedCubic spline interpolation will be applied to model air properties.

If a third degree polinomial is considered:

 $r_k(x) = a_k(x - x_k)^3 + b_k(x - x_k)^2 + c(x - x_k)^3 + y_k \quad 1 \le k \le n \quad (2.1.18)$ In the interpolation proses polinoms should be passing through all data points

$$
r_k(x_{k+1}) = y_{k+1} \quad 1 \le k \le n \quad (2.1.19)
$$

In the same time the first derivative of the polynomial should also be continious while passing from one polynomial to the next one at the data point

$$
r'_{k-1}(x_k) = r'_{k}(x_k) \quad 1 \le k \le n \quad (2.1.20)
$$

For the third degree polinomial second derivative of the polynomial should also be continious while passing from one polynomial to the next one at the data point

$$
r''_{k-1}(x_k) = r''_k(x_k) \quad 1 \le k \le n \quad (2.1.21)
$$

All these conditions are not enough to solve the coefficients of the polinomials. Two more conditions are required. This two additional conditions (A and B of the following equation) can be given by user  $r''_1(x_1) = A$   $r''_{n-1}$  $(x_n) = B$  (2.1.22)

They are the second derivatives at the both hand of the series of polinomials. If A and B values are taken equals to 0, it is called a **natural cubic spline**. Other end conditions such as the ones depends one the first derivatives can also be set to solve the system of equations.

Defining  $h_k = x_{k+1} - x_k \quad 1 \le k \le n \quad (2.1.23)$ 

System of equations become:

$$
a_{k}h_{k}^{3} + b_{k}h_{k}^{2} + b_{k}h_{k} = y_{k+1} - y_{k} \quad 1 \leq k \leq n \quad (2.1.24)
$$
  
\n
$$
3a_{k-1}h_{k-1}^{2} + 2b_{k-1}h_{k-1} + c_{k-1} - c_{k} = 0
$$
  
\n
$$
6a_{k-1}h_{k-1} + 2b_{k-1} + 2b_{k} = 0
$$
  
\n
$$
3b_{0} = 0
$$
  
\n
$$
6a_{n-1}h_{n-1} + 2b_{n-1} = 0
$$

This set contains 3n-3 equations. This could a considerable load to the system of equation solving programs. To make calculation load simpler a special third degree polinomial can be considered. If our cubic polinomial is in the form of:

$$
s_k(x) = a_k(x - x_k) + b_k(x_{k+1} - x) + [(x - x_k)^3 c_{k+1} + (x_{k+1} - x)^3 c_k] / (6h_k) \quad 1 \le k \le n \quad (2.1.25)
$$
  
then derivative equations becomes  

$$
s'_k(x) = a_k - b_k + [(x - x_k)^2 c_{k+1} - (x_{k+1} - x)^2 c_k] / h_k \quad 1 \le k \le n \quad (2.1.26)
$$

$$
s''_k(x) = [(x - x_k)c_{k+1} - (x_{k+1} - x)c_k] / h_k
$$
  
  $1 \le k \le n$ 

 $a_k$  ve  $b_k$  coefficients can be expressed as a function of  $c_k$ 

$$
b_k = \frac{[6y_k - h_k c_k]}{6h_k} \qquad 1 \le k \le n \qquad (2.1.27)
$$
  

$$
a_k = \frac{[6y_{k+1} - h_k^2 c_{k+1}]}{6h_k} \qquad 1 \le k \le n \qquad (2.1.28)
$$

In this case only  $c_k$  terms left in the system of equations to be solved.

$$
h_{k-1}c_{k-1} + 2(h_{k-1} - h_k)c_{k-1} + h_kc_{k+1}c_{k+1} = 6\left[\frac{y_{k+1} - y_k}{h_k} - \frac{y_k - y_{k-1}}{h_{k-1}}\right] \qquad 1 \le k \le n \tag{2.1.29}
$$

This system of equation has only n-2 terms to be solved. By making definition  $W_k = \frac{y_{k+1} - y_k}{h}$ ,  $1 \le k \le n$  (2.1.31)

$$
W_k = \frac{h_k}{h_k}, \quad 1 \le k \le n \quad (2.1.31)
$$

System of equation becomes

$$
\begin{bmatrix} 1 & 2(h_1 + h_2) & h_2 & \cdots & \cdots & h_n \\ h_2 & 2(h_2 + h_3) & \cdots & \cdots & \cdots & \cdots \\ \cdots & \cdots & \cdots & \cdots & 2(h_{n-3} + h_{n-2}) & h_{n-2} & \cdots & h_{n-1} \\ & & & h_{n-2} & 2(h_{n-2} + h_{n-1}) & h_{n-1} \\ & & & & 1 \end{bmatrix} \begin{bmatrix} c_0 \\ c_1 \\ c_2 \\ \cdots \\ c_{n-2} \\ c_n \end{bmatrix} = \begin{Bmatrix} A \\ 6(w_2 - w_1) \\ 6(w_3 - w_2) \\ 6(w_{n-2} - w_{n-3}) \\ 6(w_{n-1} - w_{n-2}) \\ 6(w_{n-1} - w_{n-2}) \end{Bmatrix} (2.1.30)
$$

Where A and B are the second derivative end conditions. A and B should be defined by user. Another important property of the above matrix is that it is a band matrix, therefore less amount of calculation is required to solve it (by using band matrix algorithms such as Thomas algorithm).

Cubic spline method has two advantages, the first is very accurate represantion of data, and the second one is ability to directly integrate and derivate the spline function.

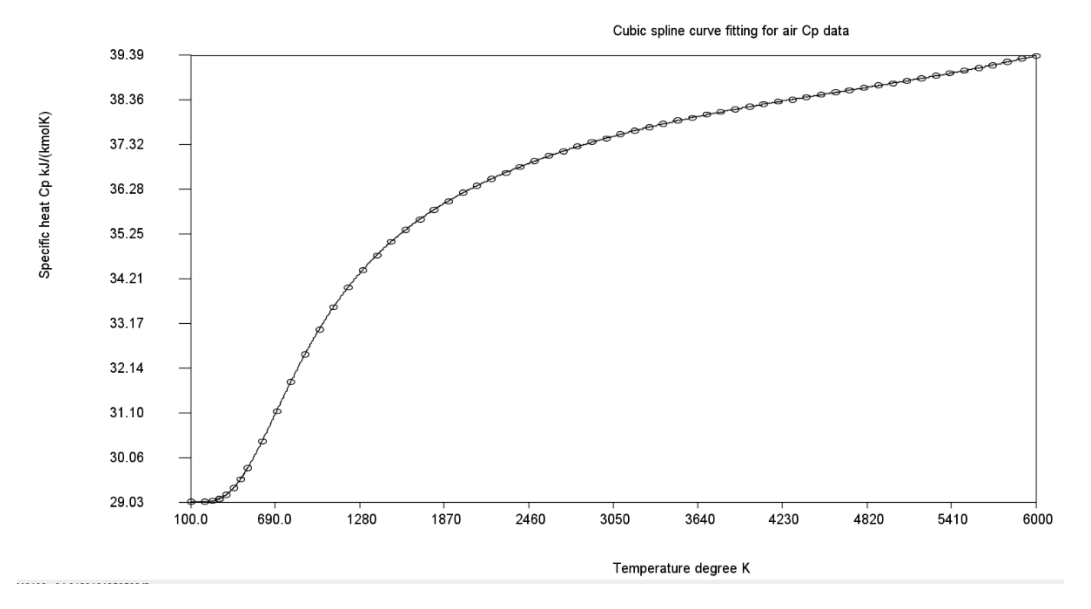

#### **Formulations of other thermophysical and thermodynamic properties**

In order to calculate thermopysical properties (thermal conductivity and viscosity) of dry air Kadoya et al[135] equations are used. This equations has the following form:

 $\eta_0(T_r) = A_0 T_r + A_1 T_r^{0.5} + A_2 + \frac{A_3}{T_r}$  $\frac{A_3}{T_r} + \frac{A_4}{T_r^2}$  $rac{A_4}{T_r^2} + \frac{A_5}{T_r^3}$  $rac{A_5}{T_r^3} + \frac{A_6}{T_r^4}$  $\frac{\pi}{T_r^4}$  $\Delta \eta(\rho_r) = \sum_{i=1}^4 B_i \rho_r^i$  $\eta(T_r, \rho_r) = H[\eta_0(T_r) + \Delta \eta(\rho_r)]$  $k_0(T_r) = C_0 T_r + C_1 T_r^{0.5} + C_2 + \frac{C_3}{T_r}$  $\frac{c_3}{r_r} + \frac{c_4}{r_r^2}$  $rac{C_4}{T_r^2} + \frac{C_5}{T_r^3}$  $rac{c_5}{r_r^3} + \frac{c}{r_r}$  $\frac{c}{T_r^4}$  $\Delta k(\rho_r) = \sum_{i=1}^4 D_i \rho_r^i$  $k(T_r, \rho_r) = \Lambda[k_0(T_r) + \Delta k(\rho_r)]$ Where  $\rho_r = \rho/\rho^*$   $T_r = T/T^*$ 

Coefficients of the equations are given in Table

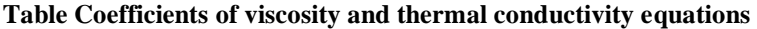

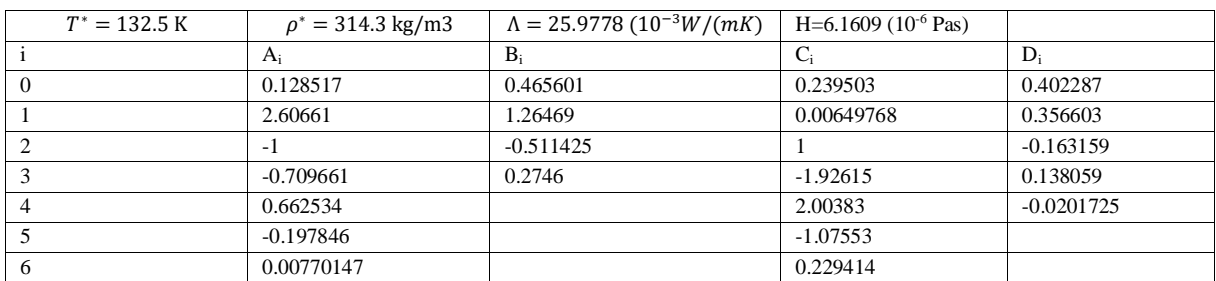

#### **2.1.2 Thermodynamic & thermophysical properties of water and steam**

In recent years maximum operating temperatures and pressures of Rankine cycle power plants has increased. International Association for the Properties of Water and Steam(IAPWS) is developed a new set of equation of states which are more accurate and covers larger range of data. This new set of equations are developed in 1997[59]. Steam properties are given by 5 sets of equation of states, as shown in the Figure

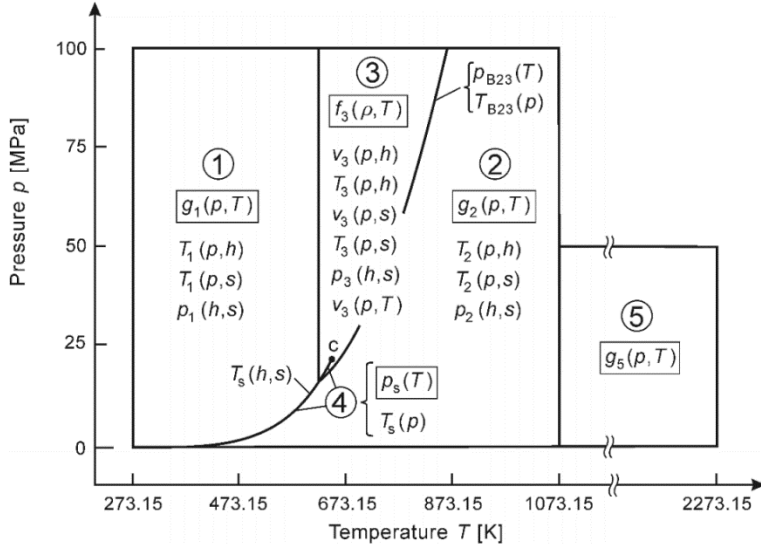

Figure IAPWS 97 Equation of state regions for steam

The first equation, which covers basically liquid region has the following gibbs free energy form:

$$
\frac{g_1(P,T)}{RT} = \gamma(\pi,\tau) = \sum_{i=1}^{34} n_i (71-\pi)^{I_i} (\tau - 1222)^{I_i}
$$

Where  $\pi = \frac{P}{R}$  $\frac{P}{P^*}$   $\tau = \frac{T^*}{T}$  $\frac{p}{T}$  p<sup>\*=</sup>16.62 MPa and T<sup>\*</sup>=1386 K R=0461526 kJ/(kgK) Table 2.6.4 coefficients of eqn. 2.6.11

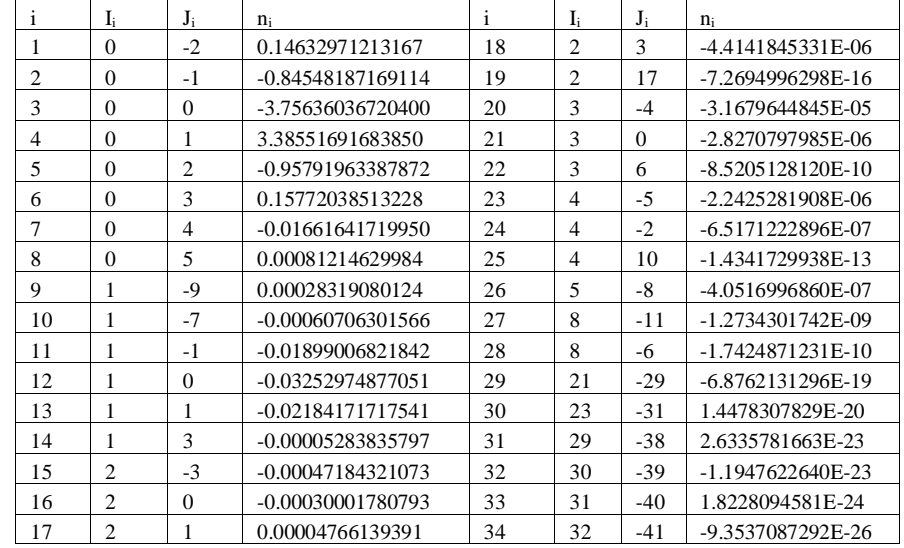

Thermodynamic relations can be calculated from these thermodynamic relations Specific volume:  $v = \left(\frac{\partial g}{\partial P}\right)_T$  (2.6.12) Specific enthalpy:  $h = g - T \left(\frac{\partial g}{\partial T}\right)_P$  (2.6.13) Specific internal energy:  $u = g - T \left(\frac{\partial g}{\partial T}\right)_P - P \left(\frac{\partial g}{\partial P}\right)_T$  (2.6.14) Specific entropy:  $s = \left(\frac{\partial g}{\partial T}\right)_P$  (2.6.15) Specific isobaric heat capacity:  $C_p = \left(\frac{\partial h}{\partial T}\right)_P (2.6.16)$ Specific isochoric heat capacity:  $C_v = \left(\frac{\partial u}{\partial T}\right)_v (2.6.17)$ 

The second equation equation, which covers vapor region has the following gibbs free energy form:

 $g_2(P,T)$  $\frac{P_{\gamma}(P, t)}{RT} = \gamma(\pi, \tau) = \gamma^{0}(\pi, \tau) + \gamma^{r}(\pi, \tau)$  (2.6.18) Where  $\pi = \frac{P}{R}$  $\frac{P}{P^*}$   $\tau = \frac{T^*}{T}$ R=0.461526 kJ/(kgK),  $\gamma^{0}(\pi, \tau)$  is the ideal gas part of EOS, and  $\gamma^{r}(\pi, \tau)$  is the real gas departure the EOS. Ideal gas part equation:

$$
\gamma^{0}(\pi,\tau) = \ln(\pi) + \sum_{i=1}^{9} n_{i}^{0} \tau^{J_{i}} \quad (2.6.19)
$$

Where  $P^*$ =1MPa and  $T^*$ =540 K Table 2.6.5 coefficients of eqn. 2.6.19

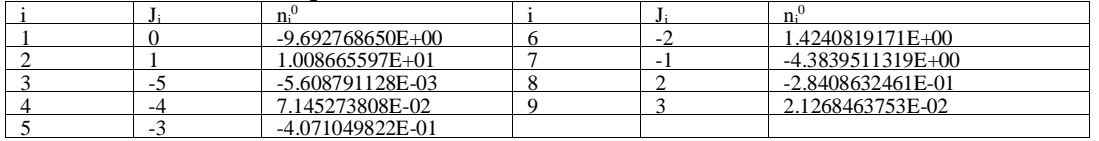

dimensionless residual part of the basic equation  $g_2(p,T)$  is as follows:

$$
\gamma^{r}(\pi,\tau) = \sum_{i=1}^{43} n_{i} \pi^{l_{i}}(\tau - 0.5)^{l_{i}} \quad (2.6.20)
$$

Where  $P^*$ =1MPa and  $T^*$ =540 K Table 2.6.6 coefficients of eqn. 2.6.20

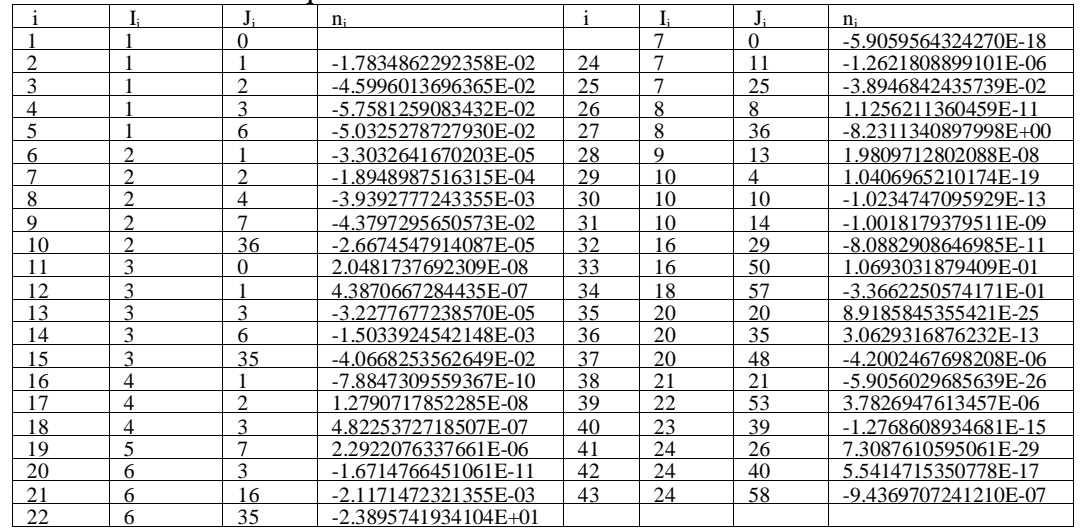

Region 3 equation is given as Helmholts free energy form:

$$
\frac{f_3(\rho, T)}{RT} = \phi(\delta, \tau) = n_1 \ln(\delta) + \sum_{i=2}^{40} n_i \delta^{I_i} \tau^{J_i} \quad (2.6.21)
$$

Where 
$$
\delta = \frac{\rho}{\rho^*} \tau = \frac{T^*}{T}
$$
,  $T^* = T_c = 647.096$  and R=0461526 kJ/(kgK)

Table 2.6.4 coefficients of eqn. 2.6.11

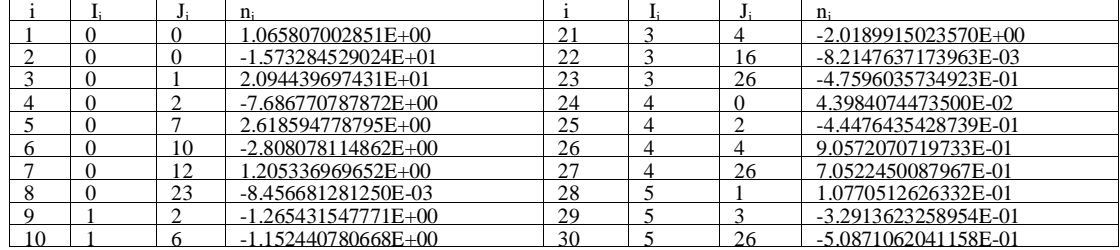

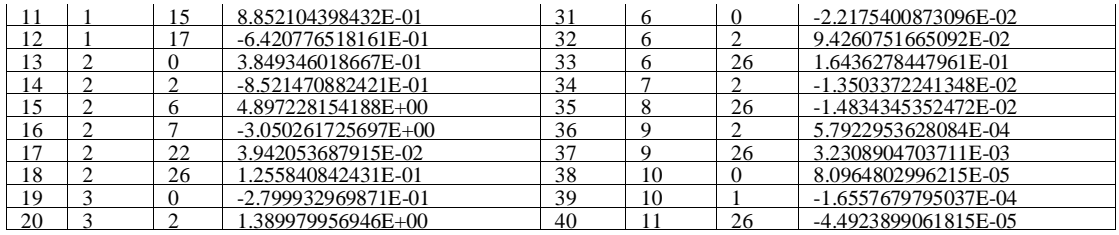

It should be noted that this set of equation is function of density and temperature, and basic equation is helmholts equation so, let us list definition of other thermodynamic properties

Pressure:  $P = \rho^2 \left( \frac{\partial f}{\partial \rho} \right)$ T Specific enthalpy:  $h = f - T \left(\frac{\partial f}{\partial T}\right)_p + \rho \left(\frac{\partial f}{\partial \rho}\right)_T$ Specific internal energy:  $u = f - T \left(\frac{\partial f}{\partial T}\right)_p$ Specific entropy:  $s = \left(\frac{\partial f}{\partial T}\right)_{\rho}$ Specific isobaric heat capacity:  $C_p = \left(\frac{\partial h}{\partial T}\right)_p$ 

Specific isochoric heat capacity:  $C_v = \left(\frac{\partial u}{\partial T}\right)_v$ Region 4 of the equation defines saturation region. The basic equation is given as a polynomial

 $\beta^2 \vartheta^2 + n_1 \beta^2 \vartheta + n_2 \beta^2 + n_3 \beta \vartheta^2 + n_4 \beta \vartheta + n_5 \beta + n_6 \vartheta^2 + n_7 \vartheta + n_8 = 0$  (2.6.18)

Where  $\beta = \left(\frac{P_S}{R^3}\right)$  $\frac{P_s}{P^*}$ <sup>0.25</sup>  $\vartheta = \frac{T_S}{T^*} + \frac{n_{\varphi}}{(\frac{T_S}{m^*})-1}$  $\frac{n_9}{\left(\frac{T_s}{T^*}\right)-n_{10}}$ 

From this equation both saturation pressure and saturation temperature equation can be derived.

 $\frac{P_s}{P^*} = \left[ \frac{2C}{-B + (B^2 - 1)} \right]$  $\frac{2C}{-B+(B^2-4AC)^{0.5}}\Big]^{4}$ Where  $P^* = 1$  MPa  $A = \vartheta^2 + n_1 \vartheta + n_2$  $B = n_3 \vartheta^2 + n_4 \vartheta + n_5$  $C = n_6 \vartheta^2 + n_7 \vartheta + n_8$ 

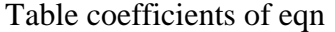

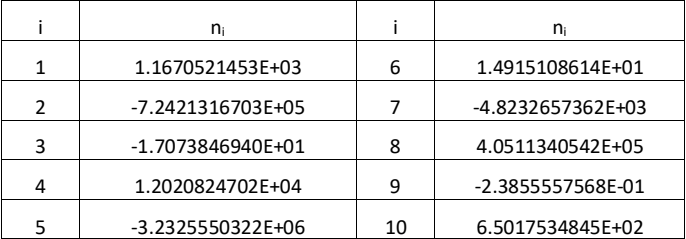

It is also possible to drive saturation temperature equation from the basic polynomial as:

$$
\frac{T_s}{T^*} = \frac{n_{10} + D - [(n_{10} + D)^2 - 4(n_9 + n_{10}D)]^{0.5}}{2}
$$
 (2.6.22)

Where  $T^* = 1$  K

$$
D = \frac{2G}{-F - (F^2 - 4EG)^{0.5}}
$$
  
\n
$$
E = \beta^2 + n_3 \beta + n_6
$$
  
\n
$$
F = n_1 \beta^2 + n_4 \beta + n_7
$$
  
\n
$$
G = n_2 \beta^2 + n_5 \beta + n_8
$$

And the final region for steam is region 5, again given as gibbs free equation type EOS  $g_5(P,T)$  $\frac{P(T)}{RT} = \gamma(\pi, \tau) = \gamma^0(\pi, \tau) + \gamma^r(\pi, \tau)$  (2.6.23) Where  $\pi = \frac{P}{R}$  $\frac{P}{P^*}$   $\tau = \frac{T^*}{T}$  $\frac{F}{T}$  R=0.461526 kJ/(kgK),  $\gamma^{0}(\pi, \tau)$  is the ideal gas part of EOS, and  $\gamma^{r}(\pi, \tau)$  is the real gas difference of the EOS. Ideal gas part equation:

 $\gamma^{0}(\pi,\tau) = \ln(\pi) + \sum_{i=1}^{9} n_{i}^{0} \tau^{j_{i}}$  (2.6.24) Where  $p^*$ =1MPa and  $T^*$ =1000 K

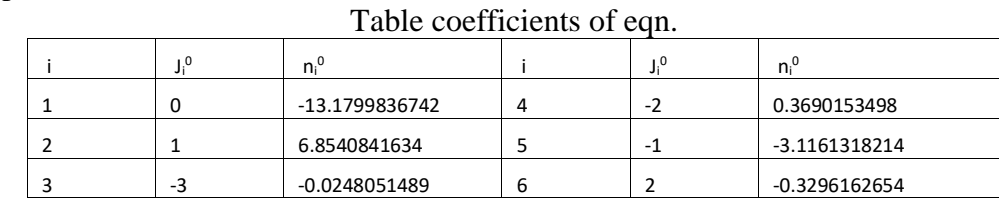

The real gas part of the equation

$$
\gamma^{r}(\pi,\tau) = \sum_{i=1}^{43} n_{i} \pi^{I_{i}} \tau^{J_{i}} \quad (2.6.25)
$$

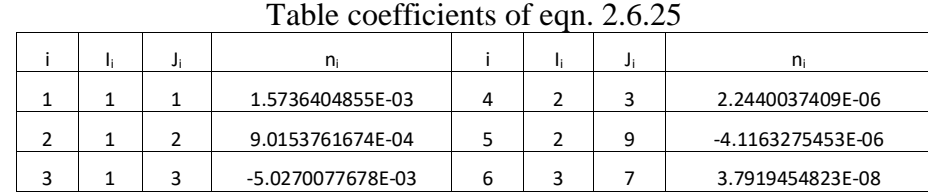

#### **Formulations of other thermophysical and thermodynamic properties**

In order to calculate thermopysical properties (thermal conductivity and viscosity) of dry air Kadoya et al[135] equations are used. This equations has the following form:

 $\eta_0(T_r) = A_0 T_r + A_1 T_r^{0.5} + A_2 + \frac{A_3}{T_r}$  $\frac{A_3}{T_r} + \frac{A_4}{T_r^2}$  $rac{A_4}{T_r^2} + \frac{A_5}{T_r^3}$  $rac{A_5}{T_r^3} + \frac{A_6}{T_r^4}$  $rac{A_6}{T_r^4}$  $\Delta \eta(\rho_r) = \sum_{i=1}^4 B_i \rho_r^i$  $\eta(T_r, \rho_r) = H[\eta_0(T_r) + \Delta \eta(\rho_r)]$  $k_0(T_r) = C_0 T_r + C_1 T_r^{0.5} + C_2 + \frac{C_3}{T_r}$  $\frac{c_3}{r_r} + \frac{c_4}{r_r^2}$  $rac{C_4}{T_r^2} + \frac{C_5}{T_r^3}$  $rac{c_5}{r_r^3} + \frac{c}{r_r}$  $\frac{c}{T_r^4}$  $\Delta k(\rho_r) = \sum_{i=1}^4 D_i \rho_r^i$  $k(T_r, \rho_r) = \Lambda[k_0(T_r) + \Delta k(\rho_r)]$ Where  $\rho_r = \rho/\rho^*$   $T_r = T/T^*$ 

Coefficients of the equations are given in Table

**Table Coefficients of viscosity and thermal conductivity equations** 

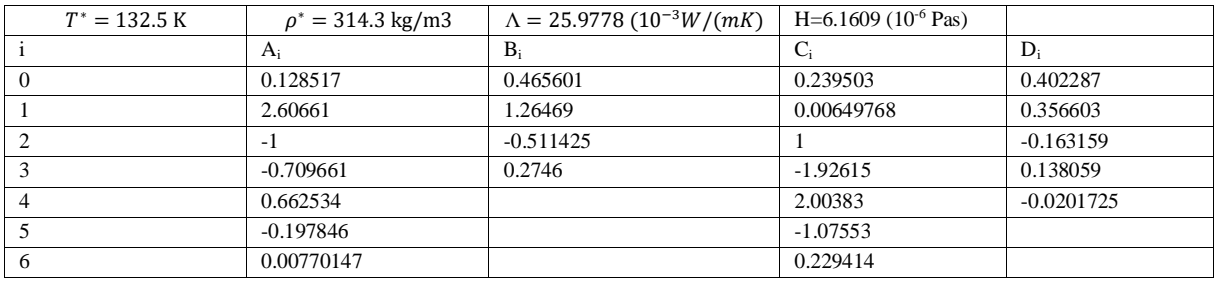

Viscosity and thermal conductivity values of steam and water are taken from IAPWS Industrial Formulation 1997[15]. This equations are as follows:

Viscosity equations:

 $\eta(\rho, T)=\psi(\delta, \theta) = \eta^*[\psi_0(\theta)\psi_1(\delta, \theta)]$ Where  $\eta^* = 10^{-6}$  *Pas*  $\delta = \frac{\rho}{g}$  $\frac{\rho}{\rho^*}$   $\theta = T/T^*$ with  $T^* = T_c = 647.096 K$   $\rho^* = \rho_c = 322 kg/m^3$  $\Psi_0(\theta) = \theta^{0.5} \left[ \sum_{i=1}^4 n_i^0 \theta^{1-i} \right]^{-1}$  Coefficients of equation given below:

Table 3.2 Coefficients of equation

| $n_i^0$        |  |
|----------------|--|
| $0.167752e-1$  |  |
| $0.220462e-1$  |  |
| 0.6366564e-2   |  |
| $-0.241605e-2$ |  |
|                |  |

$$
\Psi_1(\delta, \theta) = exp \left[ \delta \sum_{i=1}^{21} n_i (\delta - 1)^{l_i} \left( \frac{1}{\theta} - 1 \right)^{l_i} \right]
$$

Table Coefficients of equation

| Ť              | Ŀ                           | ${\bf J_i}$    | N.                | ı  | $\mathbf{I}_{\mathbf{i}}$ | $J_i$         | $N_i$             |
|----------------|-----------------------------|----------------|-------------------|----|---------------------------|---------------|-------------------|
|                | 0                           | 0              | 5.200940E-01      | 12 | 2                         | 2             | -7.724790E-01     |
| $\overline{c}$ | 0                           |                | 8.508950E-02      | 13 | $\overline{2}$            | 3             | -4.898370E-01     |
| $\mathcal{R}$  | $\Omega$                    | $\overline{c}$ | $-1.083740E + 00$ | 14 | $\overline{c}$            | 4             | $-2.570400E - 01$ |
| $\overline{4}$ | $\Omega$                    | 3              | $-2.895550E-01$   | 15 | 3                         | $\Omega$      | 1.619130E-01      |
| 5              |                             | 0              | 2.225310E-01      | 16 | 3                         |               | 2.573990E-01      |
| 6              |                             |                | 9.991150E-01      | 17 | $\overline{4}$            | $\Omega$      | $-3.253720E - 02$ |
| 7              |                             | 2              | 1.887970E+00      | 18 | $\overline{4}$            | $\mathcal{R}$ | 6.984520E-02      |
| 8              |                             | 3              | 1.266130E+00      | 19 | 5                         | 4             | 8.721020E-03      |
| 9              |                             | 5              | 1.205730E-01      | 20 | 6                         | 3             | -4.356730E-03     |
| 10             | $\mathcal{D}_{\mathcal{A}}$ | 0              | $-2.813780E - 01$ | 21 | 6                         | 5             | -5.932640E-04     |
| 11             | 2                           |                | $-9.068510E-01$   |    |                           |               |                   |

Thermal conductivity equations

$$
\frac{k(\rho, T)}{\lambda^*} = \Lambda(\delta, \theta) = \Lambda_0(\theta) + \Lambda_1(\delta) + \Lambda_2(\delta, \theta)
$$

$$
\Lambda_0(\theta) = \theta^{0.5} \sum_{i=1}^4 n_i^0 \theta^{i-1}
$$

Table Coefficients of equation

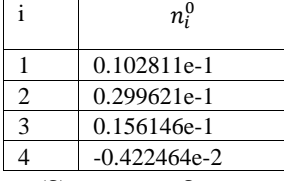

 $\Lambda_1(\delta) = n_1 + n_2 \delta + n_3 exp[n_4(\delta + n_5)^2]$ 

Table Coefficients of equation

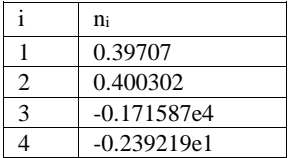

$$
\Lambda_2(\delta,\theta) = (n_1\theta^{-10} + n_2)\delta^{1.8} exp[n_2(1 - \delta^{2.8})] + n_4A\delta^B exp\left[\left(\frac{B}{1+B}\right)(1 - \delta^{1+B})\right] + n_5 exp[n_6\theta^{1.5} + n_7\delta^{-5}]
$$

$$
A(\theta)=2+n_8(\Delta\theta)^{-0.6}
$$

$$
B(\theta) = \begin{cases} (\Delta \theta)^{-1} & \text{for } \theta \ge 1 \\ n_9 (\Delta \theta)^{-0.6} & \text{for } \theta < 1 \end{cases}
$$
 3.27b with  $\Delta \theta = |\theta - 1| + n_{10}$ 

Table Coefficients of equation

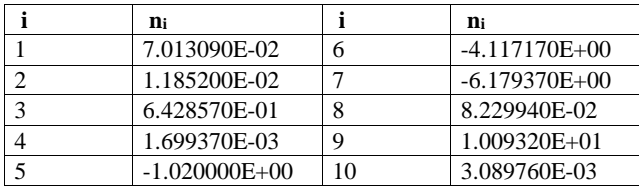

#### **2.2 HEAT TRANSFER EQUATIONS**

#### **Internal flow :**

Water is flowing inside round tubes, Therefore internal flow heat transfer for water will be investigated.

### **2.2.1 One phase pressure drop**

One phase pressure drop is usually calculates by using Colebrrok-White equations. This equation requires root finding, and an initial guess for the root finding process. Goudar-Sonnad equition which has the same type of accuracy with Colebrook-White equation but is not required any root finding process will be utilised in prossere drop calculations

Darcy-Weisbach pressure drop formula is given as:

 $\Delta P = f \frac{L}{R}$  $rac{L}{D}\rho \frac{U^2}{2}$ 2

In this equation  $\Delta P$  is the pressure drop, f is the friction factor, L is the length of pipe, U is fluid average velocity, D is pipe diameter. Friction factor f is depends on flow regime. For laminar flow (Recritical=2300) Hagen-Poiseuille equation can be used.

 $Re=\frac{\rho UD}{\sigma}$ where Re is Reynolds' number,  $\mu$  is dynamic viscosity, D pipe inlet diameter and  $\rho$  is the density.

$$
f = \frac{64}{}
$$

 $\overline{J}$  $R\rho$ 

For turbulent region Colebrook-White(1937) [4] equation is existed.

$$
\frac{1}{\sqrt{f}} = -2\log_{10}\left[\frac{(\varepsilon/D)}{3.7} + \frac{2.51}{Re\sqrt{f}}\right]
$$
  
In this equation  $\varepsilon$  is called surface roughness.

### **Goudar- Sonnad equation (2008)** Valid region: all values

$$
a = \frac{2}{\ln(10)}
$$
  
\n
$$
b = \frac{(\varepsilon/D)}{3.7}
$$
  
\n
$$
d = \frac{\ln(10)}{5.02} Re
$$
  
\n
$$
s = bd + \ln(\frac{d}{q});
$$
  
\n
$$
q = s^{\frac{s}{s+1}}
$$
  
\n
$$
g = bd + \ln(\frac{d}{q})
$$
  
\n
$$
z = \frac{q}{g}
$$
  
\n
$$
\delta_{LA} = \frac{g}{g+1}z
$$
  
\n
$$
\delta_{CFA} = \delta_{LA} \left(1 + \frac{z/2}{(g+1)^2 + (\frac{z}{3})(2g-1)}\right)
$$
  
\n
$$
\frac{1}{\sqrt{f}} = a \left[ln(\frac{d}{q}) + \delta_{CFA}\right]
$$

### **2.2.2 inside tube heat transfer:**

#### **Laminar flow**

 $Nu = 3.66$ 

Heat transfer equations **Fully developed transitional/intermittent region** T<sub>s</sub>=const Abraham-Sparrow-Tong[34] equation

$$
Nu = 2.2407 \left(\frac{Re}{1000}\right)^4 - 29.499 \left(\frac{Re}{1000}\right)^3 + 142.32 \left(\frac{Re}{1000}\right)^2 - 292.51 \left(\frac{Re}{1000}\right) + 219.88 \qquad 2300 \le Re \le 3100
$$

Abraham recommended Gnilenski equation to be used above Re>3100 Gnielinski[33] equation

$$
Nu = \frac{\left(\frac{f}{s}\right)(Re - 1000)Pr}{1.07 + 12.7\left(\frac{f}{s}\right)^5 \left(Pr^2 - 1\right)} \quad 0.5 \le Pr \le 2000 \quad 2300 \le Re \le 510^6
$$

#### **2.2.3 External natural convection:**

**Churchill & Chu Equation for all Ra range[36] (valid both turbulent and laminar cases) Rayleigh Number:** Ra<sub>x</sub> =  $Gr_x Pr = \frac{g\beta(T_s - T_{\infty})x^3}{\gamma\alpha}$ α  $\alpha = \frac{k}{\alpha}$  $\rho c_p$ Critical Rayleigh Number Ra $_{x, critical} = 10^9$ 

 $Nu_L = 4/3Nu_x$ 

$$
\text{Nu}_{L} = \left\{ 0.825 + \frac{0.387 R a_{L}^{1/6}}{\left[1 + \left(\frac{0.492}{\text{Pr}}\right)^{9/16}\right]^{8/27}} \right\}^{2}
$$

**Natural convection heat transfer in channels**

For symmetrical heated, isothermal plates Elenbaas[58] equation is as folows:

$$
\text{Nu}_S = \left(\frac{q/A}{T_S - T_{\infty}}\right) \frac{S}{k} = \frac{1}{24} R a_S \left(\frac{S}{L}\right) \left[1 - \exp\left(-\frac{35}{R a_S \left(\frac{S}{L}\right)}\right)\right]^{3/4}
$$
\n
$$
\text{where } \text{Rayleigh Number: } \text{Ra}_S = \frac{g\beta (T_S - T_{\infty})S^3}{\nu a} \qquad 10^{-1} \leq \text{Ra}_S \leq 10^5
$$

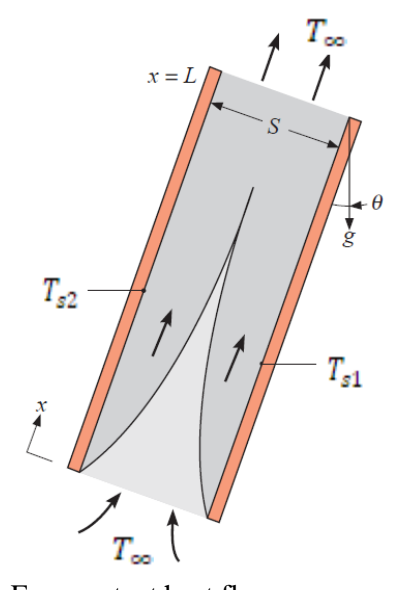

For constant heat flux cases  $Nu_S = \left(\frac{q^r_s}{r-1}\right)$  $\frac{q^{\prime\prime} s}{T_s - T_{\infty}}\bigg)\frac{S}{k}$  $\boldsymbol{k}$  $Ra_S^* = \frac{g\beta q_{s}^*s^4}{k^2}$ kνα for symmetric fully developed constant heat flux  $Nu_{SL} = 0.144[Ra_S^*(S/L]^{1/2}]$ for asymmetric fully developed constant heat flux  $Nu_{SL} = 0.204[Ra_S^*(S/L]^{1/2}]$ **Bar-Cohen-Rohsenow[59] equation:** For isothermal plates

$$
\text{Nu}_{SL} = \left[ \frac{576}{\left( \text{Ra}_{S} \left( \frac{S}{L} \right)^{2} \right)} + \frac{2.87}{\left( \text{Ra}_{S} \left( \frac{S}{L} \right)^{1/2} \right)} \right]^{-1/2} \quad 10 \le \text{Ra}_{S} \le 100 \quad T_{s1} = T_{s2} \text{ symmetric isothermal}
$$
\n
$$
\text{Nu}_{SL} = \left[ \frac{144}{\left( \text{Ra}_{S} \left( \frac{S}{L} \right)^{2} \right)} + \frac{2.87}{\left( \text{Ra}_{S} \left( \frac{S}{L} \right)^{1/2} \right)} \right]^{-1/2} \quad 10 \le \text{Ra}_{S} \le 100 \quad T_{s1}, \ q_{s2} = 0 \text{ isothermal adiabatic}
$$

#### **3. SIMULATION MODELLING**

We will consider a single fin and a single pipe section. In this case fin will be exposed to natural convection. Pipe section will also exposed to natural convection, but different heat transfer equations will be used for pipe and fin. Furthermore for fins, fin efficiency should be taken into effect.

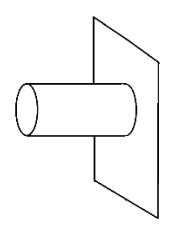

$$
dz = \frac{L}{N}
$$

Where L= pipe length N= number of finite difference division

$$
dQ_i = U_i dA_i (T_{water} - T_{air})
$$
  
\n
$$
\frac{1}{U_i} = \frac{1}{h_{water\, i}} + \frac{t_{panel}}{k_{panel}} + \frac{1}{\eta_{fin\, i} h_{air\, i}}
$$
  
\n
$$
M = \frac{2h l_{fin}}{k t_{fin}}
$$
  
\n
$$
\eta_{fin} = \left(\frac{\tanh(M)}{M}\right)
$$
  
\n
$$
dQ_i = m_{water} C_{p_{water}} (T_{water\, i}) (T_{water\, i} - T_{water\, i+1})
$$

In natural convection air flow rate is difficult parameter, Velocity profile can be approximated as:

$$
U_{air} = \sqrt{2gdz\beta(T_s - T_{air})}
$$

### **4. EXPERIMENTAL MEASUREMENTS**

Fin and tube heat exchanger thermal performance measurements are carried out according to EN 442- 2 standard for testing radiators and convectors. According to this standard, Measurements are carried out for three different temperature zones

$$
\Delta T = T_m - T_{room} = (30 \pm 2.5)K
$$

$$
\Delta T = T_m - T_{room} = (50 \pm 2.5)K
$$

$$
\Delta T = T_m - T_{room} = (60 \pm 2.5)K
$$

Where  $T_m$  is the arithmetic average temperature between inlet and exit of water

$$
T_m = \frac{T_{w\_in} + T_{w\_out}}{2}
$$

And  $T_{room}$  is the room temperatures. Room temperature and experiment wall temperatures should be set to a constant temperature of 20 ℃. In order to carry out this test, a laboratuary design with the specification of standards is required. Test results will be fit into a simple curvefitting equation in the form of

$$
Q = \dot{m} (h_{w\_in} - h_{w\_out}) = K_M \Delta T^n
$$

Where Q is the heat transfer,  $\dot{m}$  is the mass flow rate of water flowing through radiator,  $h_w$  is the water enthalpies at inlet and outlet.  $K_M$  and n are the cirve fitting coefficients obtained as a result of experiments. In order to reduce measurements uncertainities, measuremnts of each point should be carried out several times (minimum of three times). A laboratory system according to EN 442-2 is developed and a wide range of radiators are measured by using this facility. Measurement results and curve fitting coefficients are given in below table.

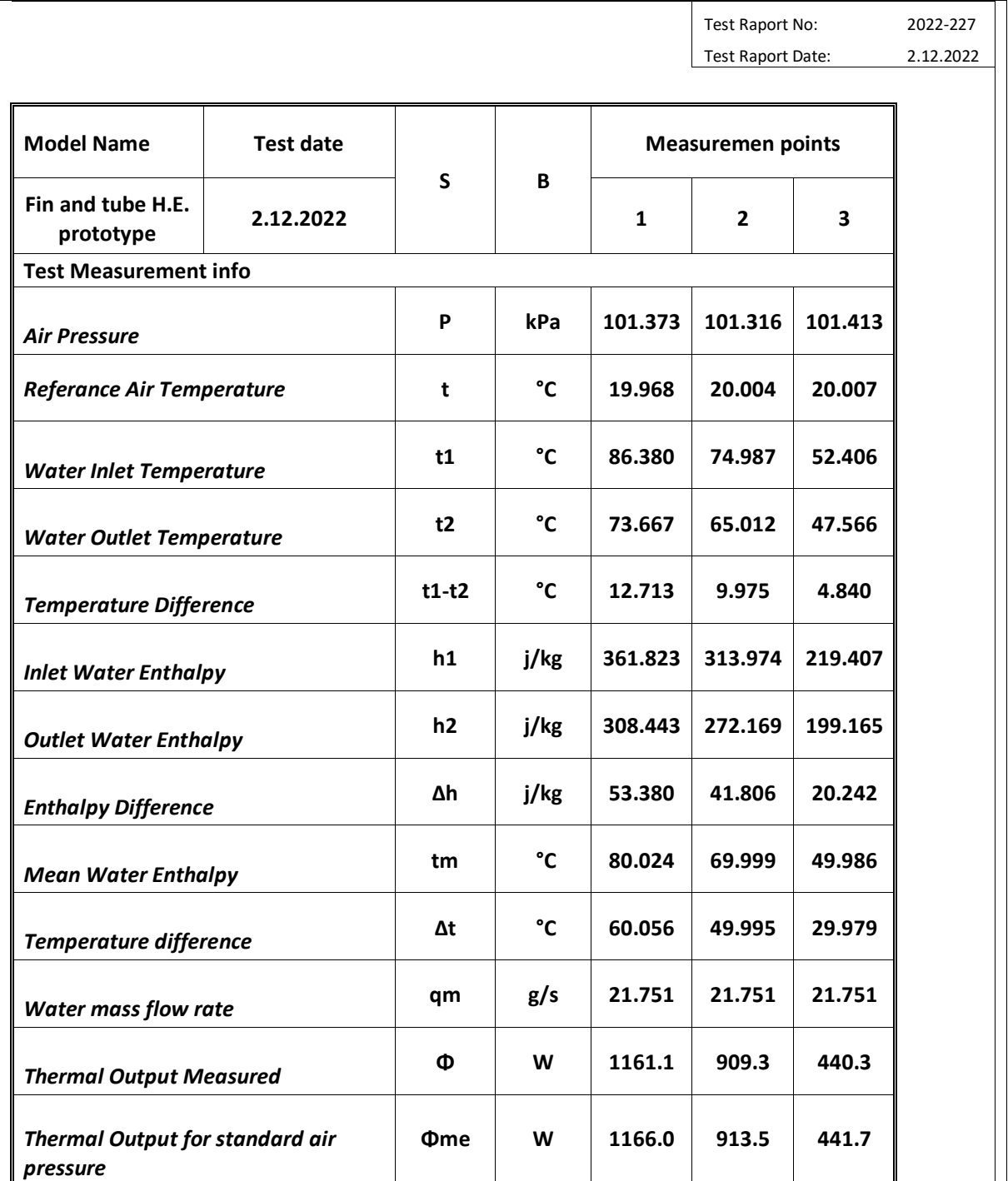

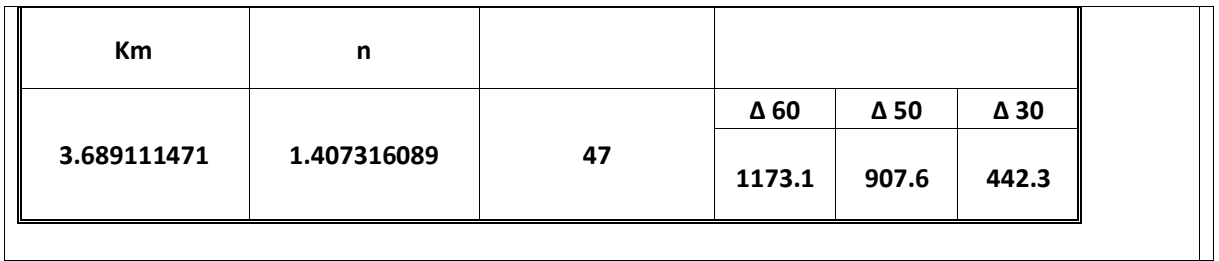

In the figures below a standard type radiator measured in the lab is shown.

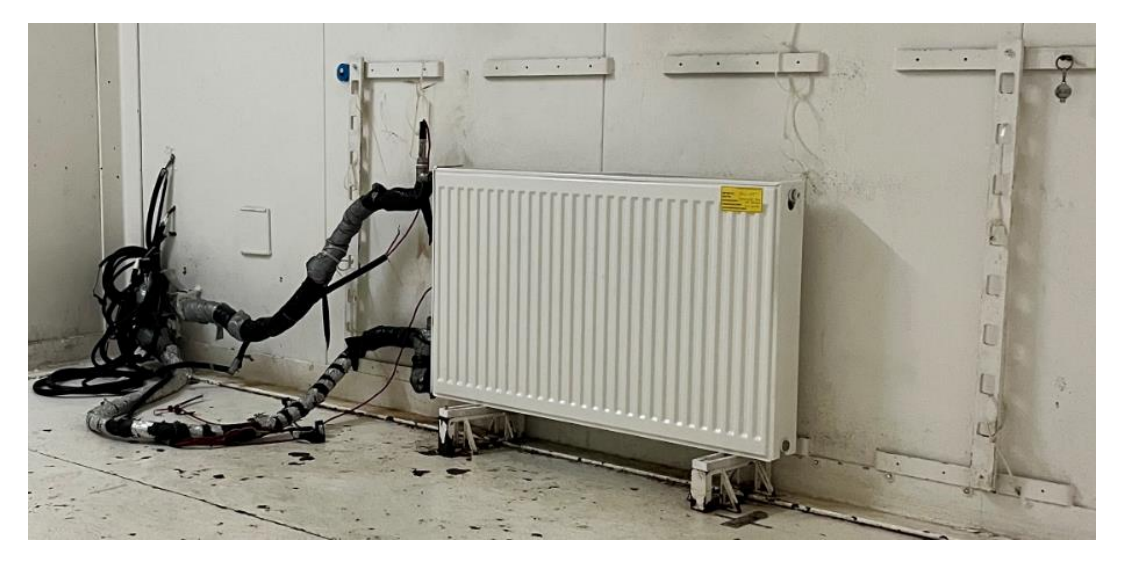

# **5. PROGRAM DEVELOPMENT & RESULTS**

Computer codes in Java programming language is developed to calculate thermal performance of tube and fin heat exchanger. In order to calculate thermodynamic and thermophysical properties of air and water, equation of state programs are developed, and then finite difference heat transfer model of heat exchanger is developed. The computer classes used in this simulations are as follows:

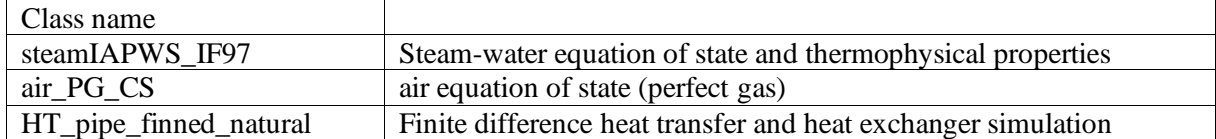

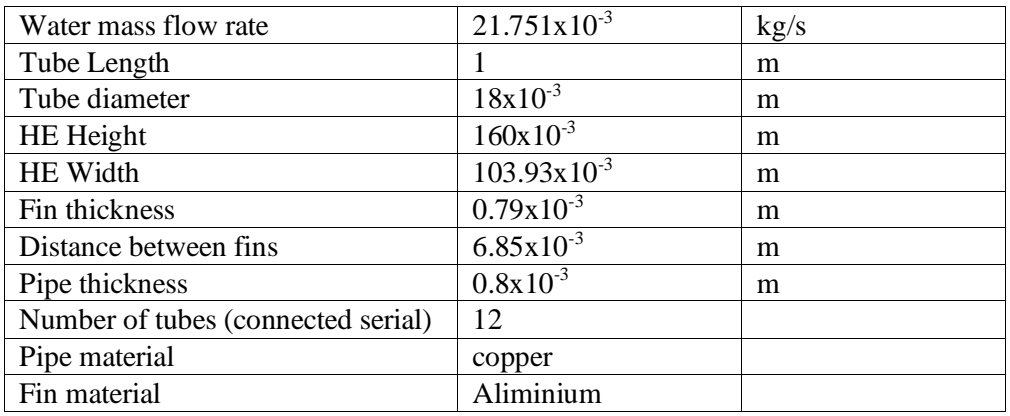

Prototype tube-fin heat exchanger has the following properties:

Temperature profile for water inside tubes.

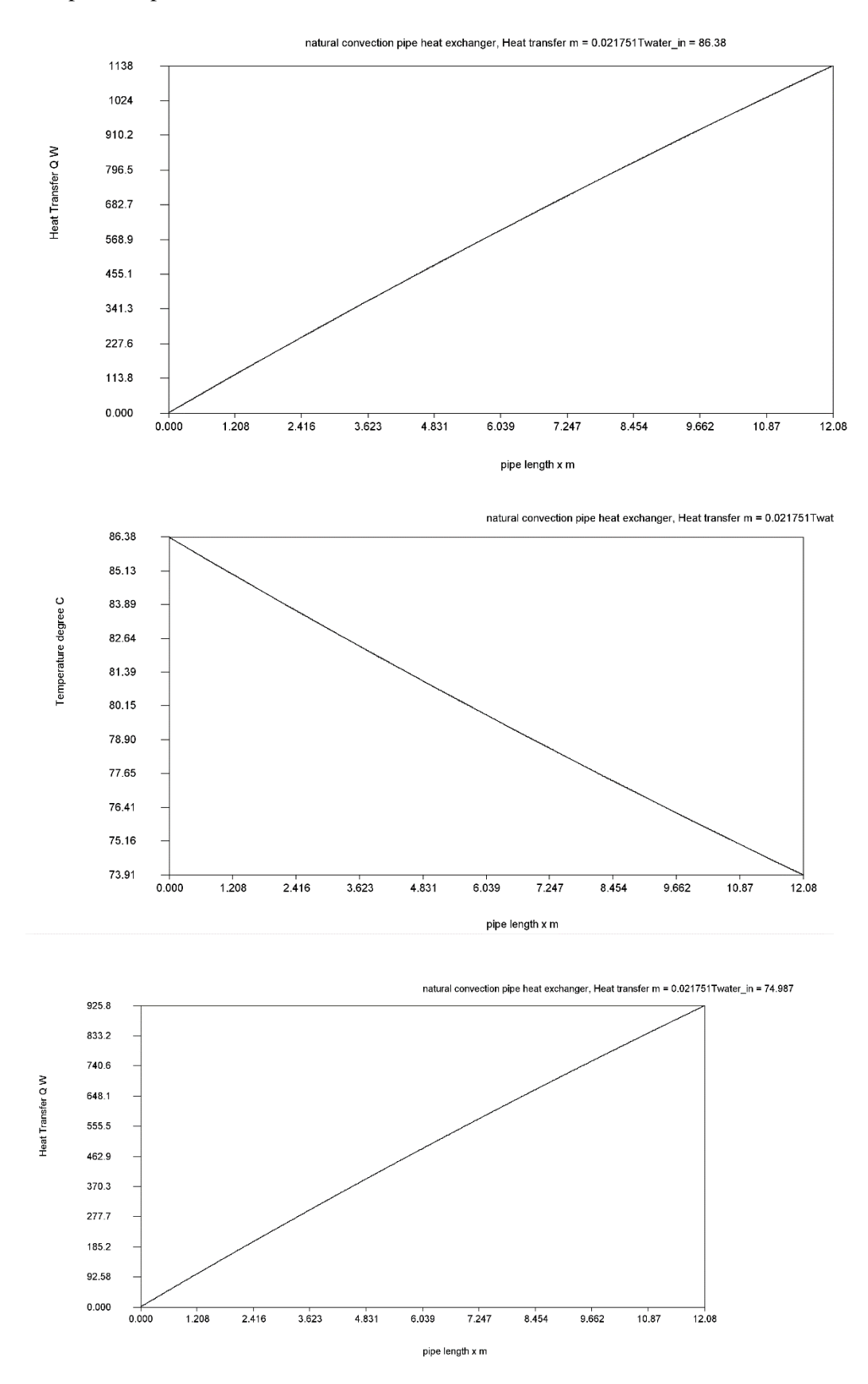

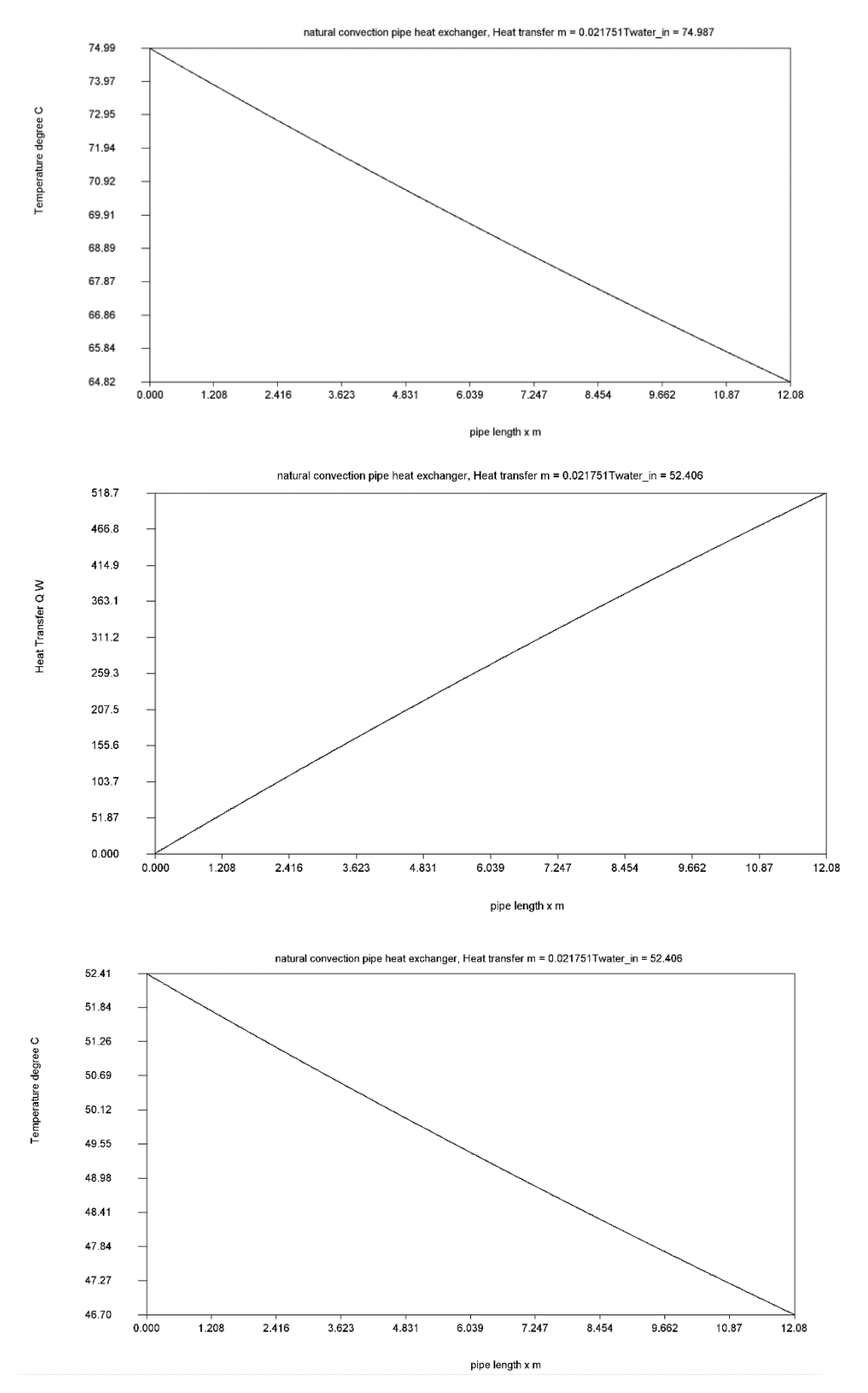

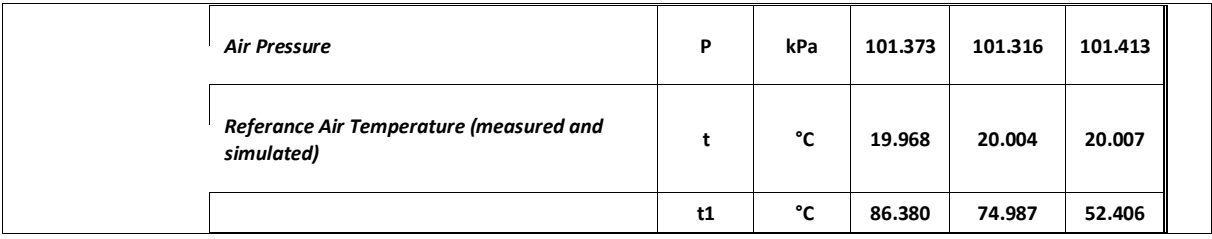

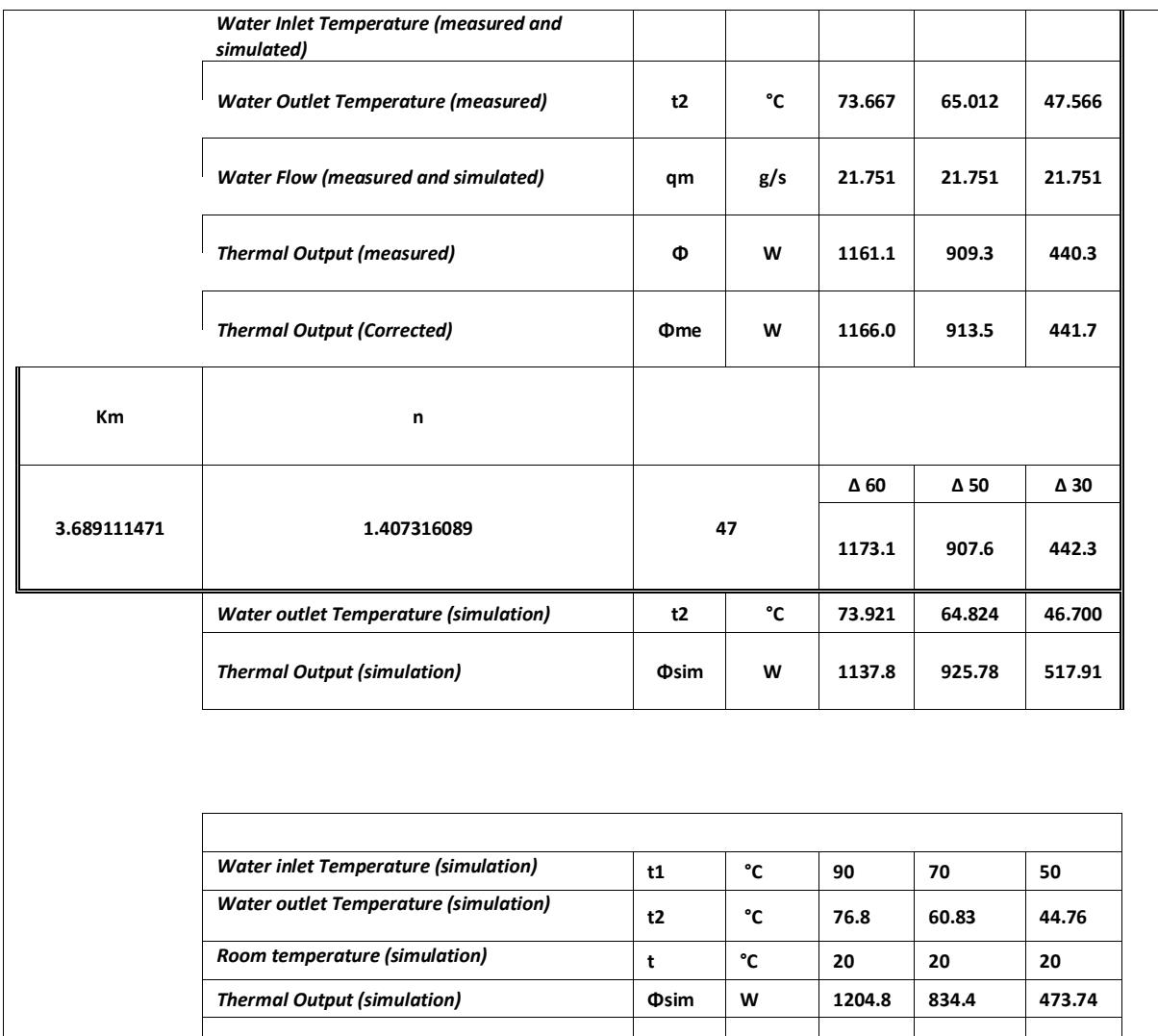

As a result, simulated temperature and heat transfer profile is closely representing the actual measured values. The model will be an imporant tool to predict performance and paremeter changes and their effects. It can be used as a first estimation toolsmfor this type of heat excahngers. Model used here has a specific geometry , bu simialar simualtion models can be developed for different geometries as well.

# **REFERENCES**

- **1. DIN EN 442-2** Radiators and convectors, Part 2 Test methods
- 2. **Gnielinski**, New Equations for heat and mass transfer in turbulent pipe and channel flow, V., Int. Chem. Eng. , 16, 359-367, 1976
- 3. **Turgut, Oguz Emrah, Coban, Mustafa Turhan, Asker, Mustafa,** Comparison of Flow Boiling pressure drop correlations for smooth macrotubes, Heat transfer engineering 37:6,487-50
- 4. **S. Kakaç, A.E Bergles, F. Mayinger and H. Yüncü**, Heat transfer Enhancement of Heat Exchangers,
- 5. NATO ASI Series, Kluwer Academic Publishers. 1998, ISBN 0-7923-5637-3, Page 141
- 6. **Çoban, M. Turhan,** Dairesel düz Sürekli ve dalgalı sürekli kanatlı yoğuşturucuların sonlu farklar yöntemiyle modellenmesi, ULIBTAK'15 Ulusal ısı bilimi ve tekniği kongresi 2-5 eylül 2015, Balıkesir
- 7. **S. Kakaç, H. Liu,** *Heat Exchangers Selection, Rating and Thermal Design*, Florida, CRC Press, 2002.
- 8. Reichenberg, D.: ''The Viscosities of Pure Gases at High Pressures,'' *Natl. Eng. Lab., Rept.Chem. 38,*  East Kilbride, Glasgow, Scotland, August
- 9. K. Kadoya, N. Matsunaga, and A. Nagashima, Viscosity and Thermal Conductivity of Dry Air in the Gaseous Phase, Journal of Physical and Chemical Reference Data 14, 947 (1985)
- 10. The International Association for the Properties of Water and Steam, Revised Relase on the IAPWS Industrial Formulation 1997 for the Thermodynamic Properties of Water and Steam, Lucerne, Switzerland, August 2007, IAPWS R7(2012)
- 11. Numerical Thermodynamics, M. Turhan Coban, [www.turhancoban.com](http://www.turhancoban.com/)
- 12. Wolgang Wagner, Hans-Joachim Kretzschmar, International Steam Tables, Properties of water and steam based on industrial formulation IAPWS-IF97, Springer, ISBN 978-3-540-21419-9, DOI 10.1007/978-3-540-74234-0
- 13. Numerical Heat Transfer, M. Turhan Coban, [www.turhancoban.com](http://www.turhancoban.com/)